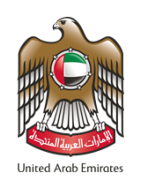

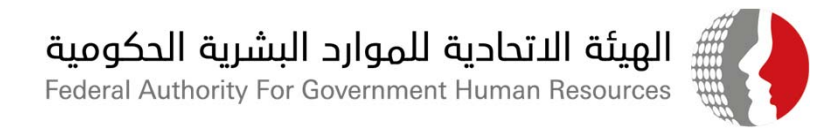

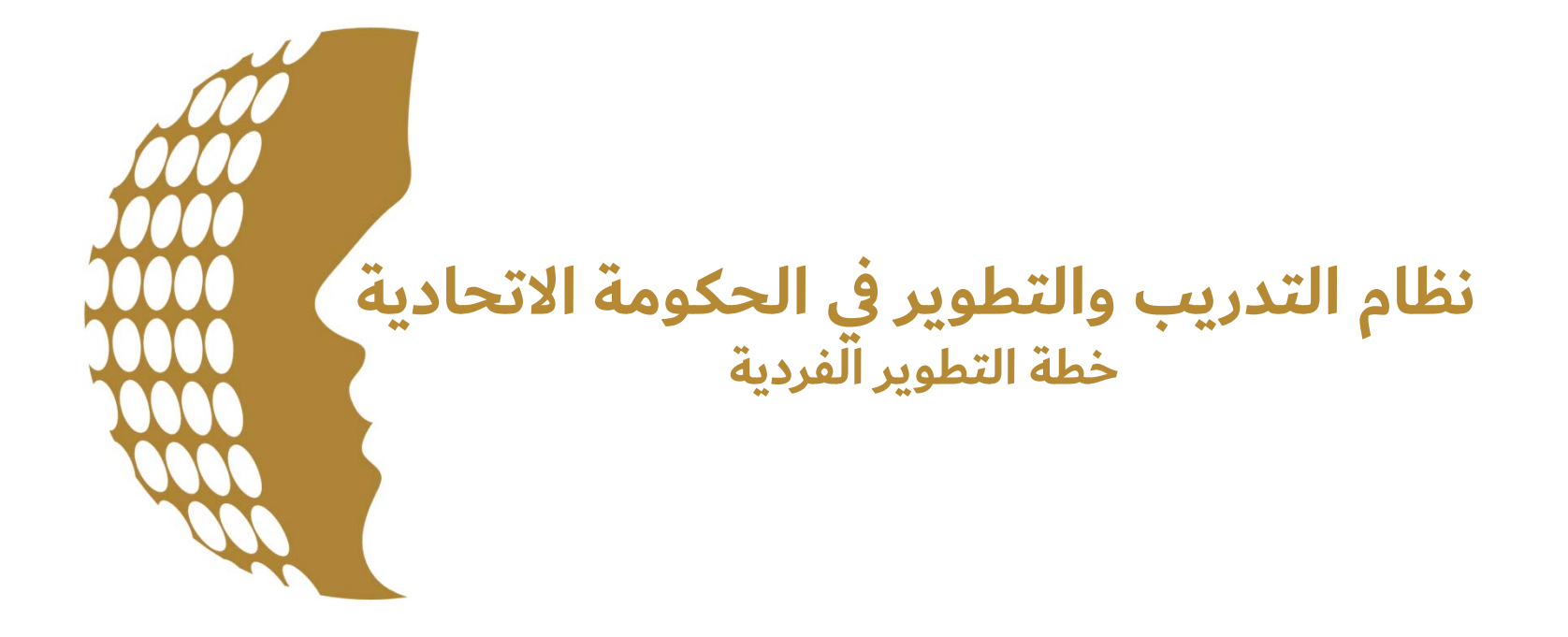

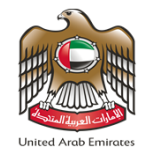

#### **خطة التطوير الفردية**

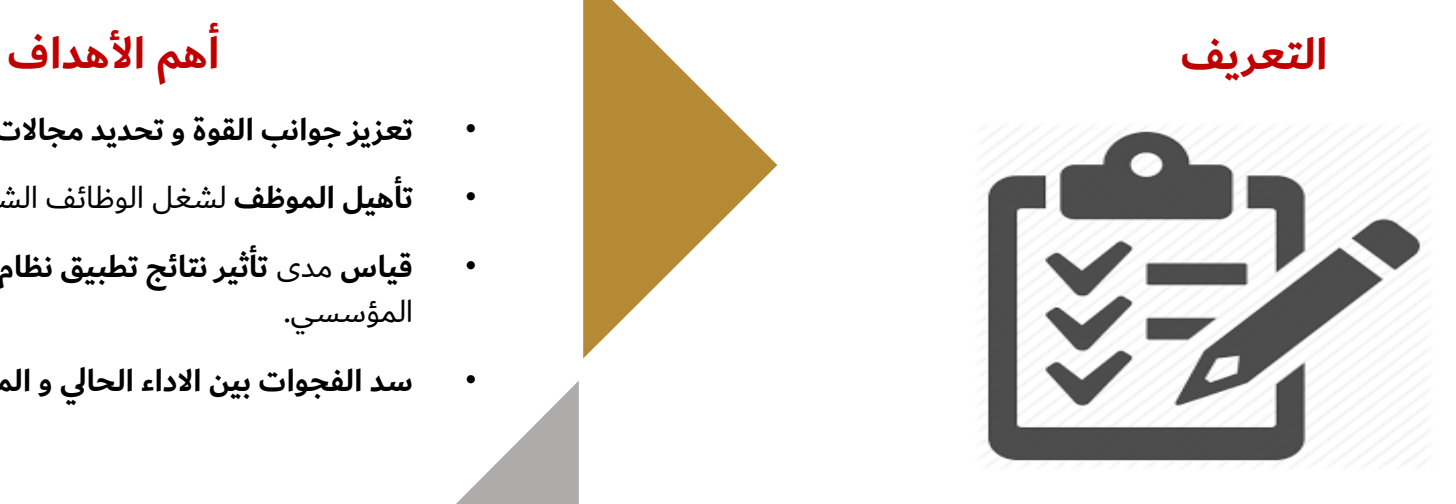

**هي خطة مكتوبة لصالح كل من الموظف ورئيسه المباشر، حيث انها تصف الكفاءات التي سيطبقها الموظف بما يتوافق مع مساره الوظيفي وتعزيز تنمية قدراته ومهاراته حيث تساعد هذه الخطة على رفع مستوى الكفاءة الوظيفية للموظفين، ومواجهة اي تحديات تحول دون تحقيق الأهداف المحددة، وتسهم في وضع تصور للاحتياجات للتدريبية.**

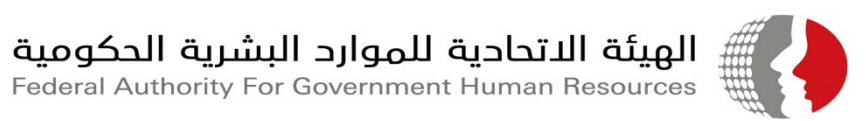

•

•

- **تعزيز جوانب القوة <sup>و</sup> تحديد مجالات التحسين** في أداء الموظف.
- •**تأهيل الموظف** لشغل الوظائف الشاغرة الحالية <sup>و</sup> المستقبلية.
- • **قياس** مدى **تأثير نتائج تطبيق نظام التدريب** على الاداء الفردي <sup>و</sup> المؤسسي.
	- **سد الفجوات بين الاداء الحالي <sup>و</sup> المستهدف** للموظف

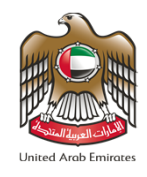

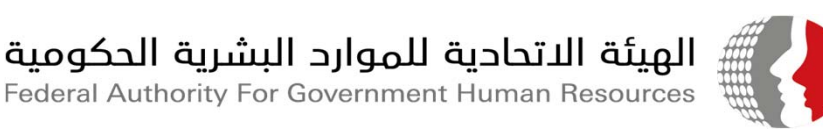

#### **مقومات نجاح خطة التطوير الفردية**

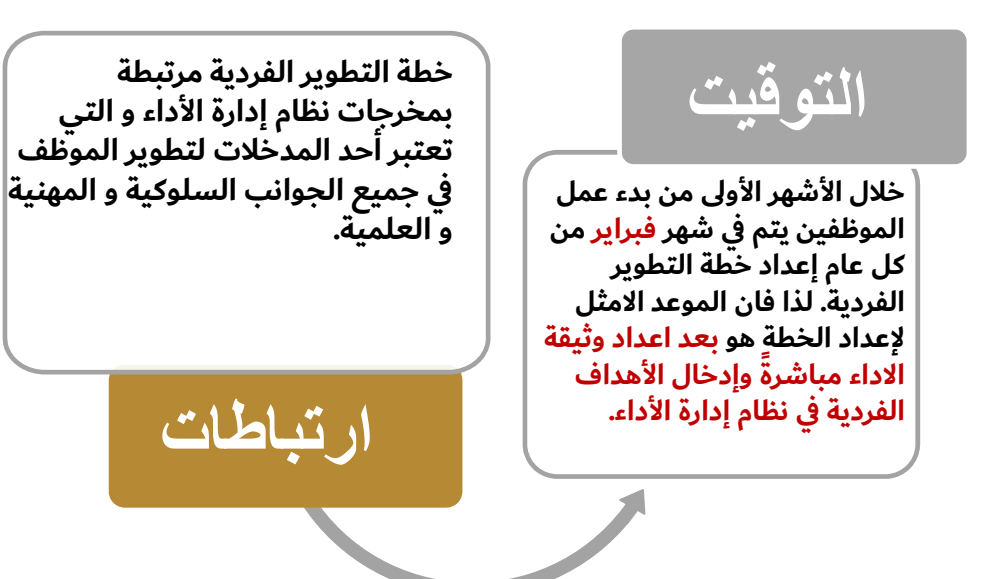

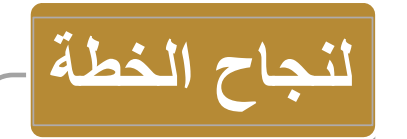

**يتعين على الرئيس المباشر توفير الإرشادات الإضافية بشأن ما هو متوفر من مواد تدريبية ومراجعتها مع الموظف عند الحاجة**

**توافر الحلول المناسبة لمعالجة نقاط الضعف التي يظهرها الموظف، كما يجب توافر خبرات تدريبية مختلفة مستوى أدائهم وإمكاناتهم للموظفين بما يتوافق مع السلوكية والتخصصية وفقا لإطار عام الكفاءات**

**الأداة**

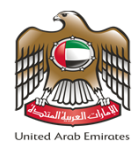

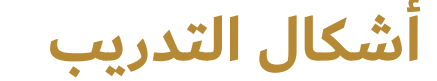

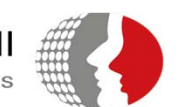

### الهيئة الاتحادية للموارد البشرية الحكومية<br>Federal Authority For Government Human Resources

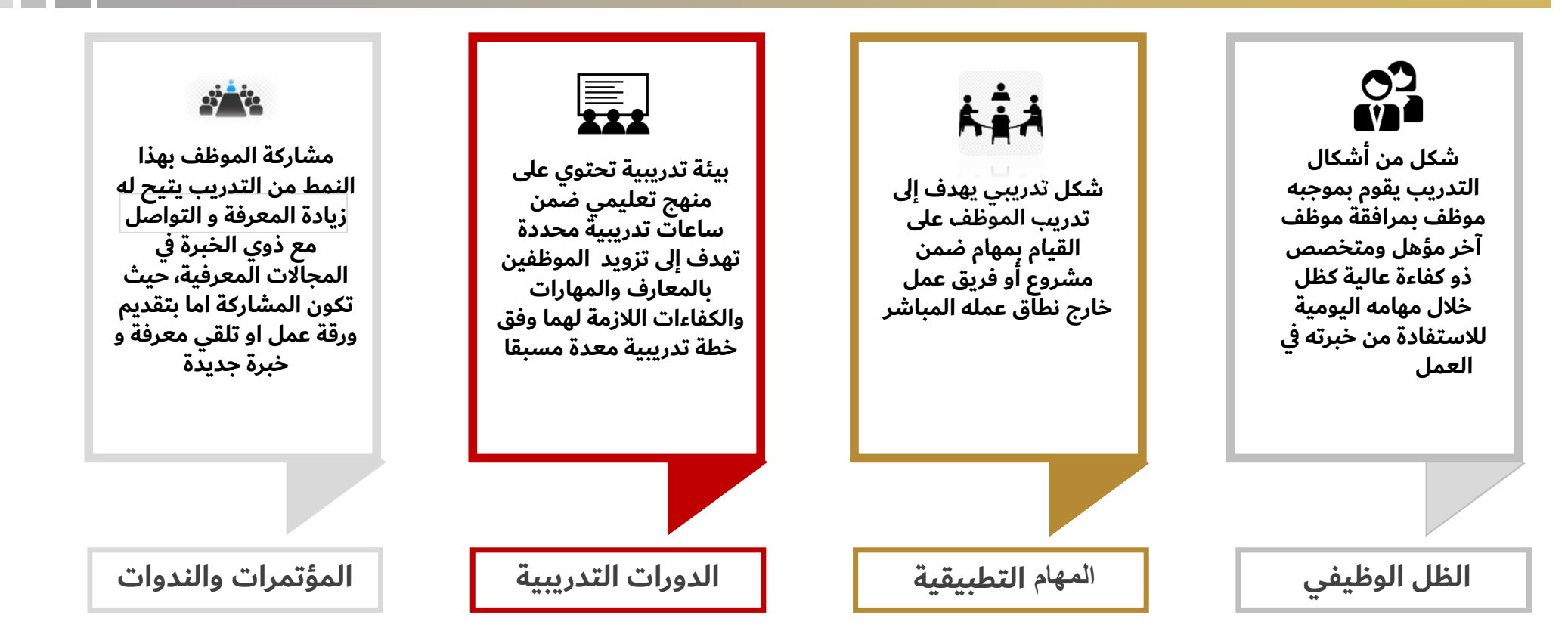

يرجى الاطلاع على الفصل الخامس( أشكال التدريب وآليات التطبيق )من نظام التدريب والتطوير لموظفي الحكومة الاتحادية٬ لمعرفة المزيد عن أشكال التدريب

# **آلية إدخال خطة التطوير الفردية**

**Federal Authority | يئةاتحاديةɸ**

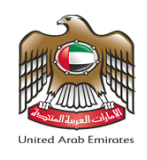

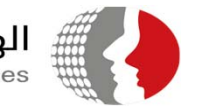

## الهيئة ال*ا*تحادية للموارد البشرية الحكومية<br>Federal Authority For Government Human Resources

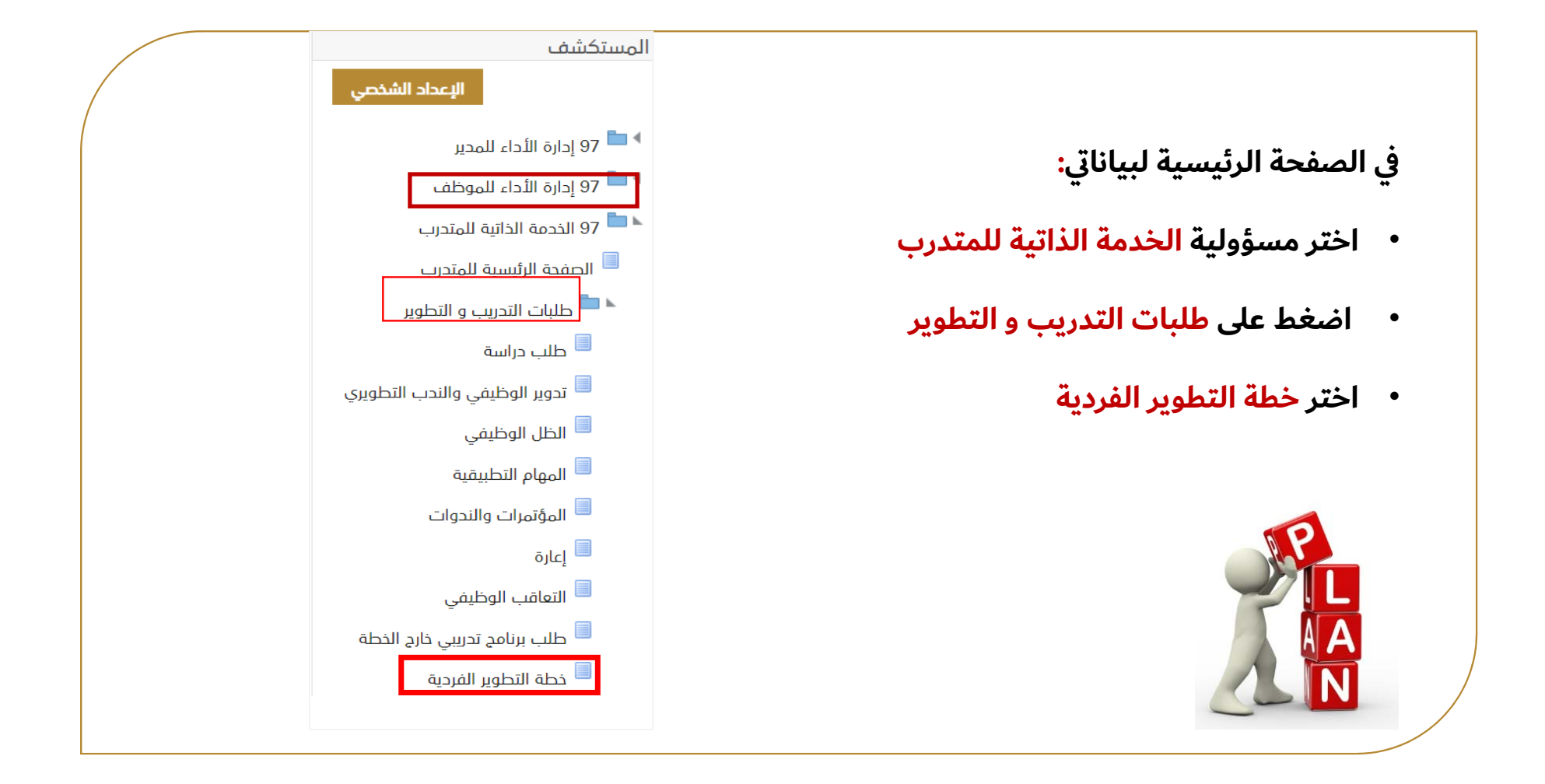

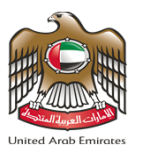

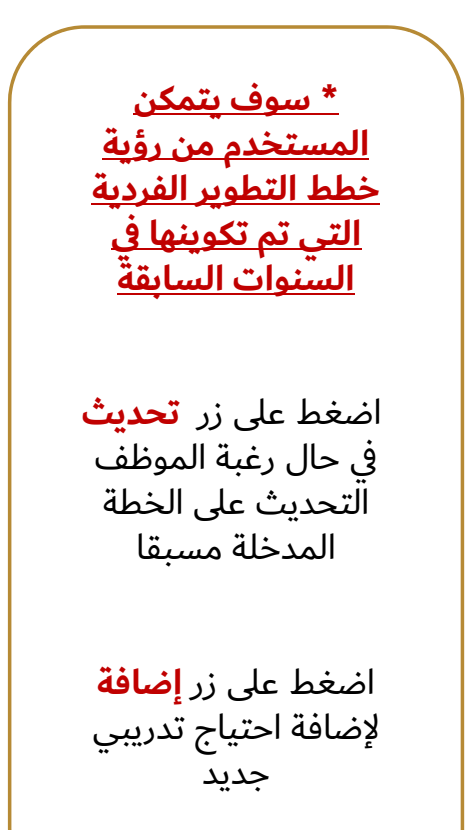

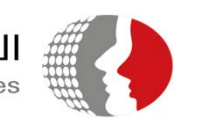

# 

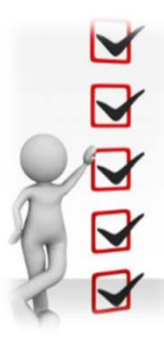

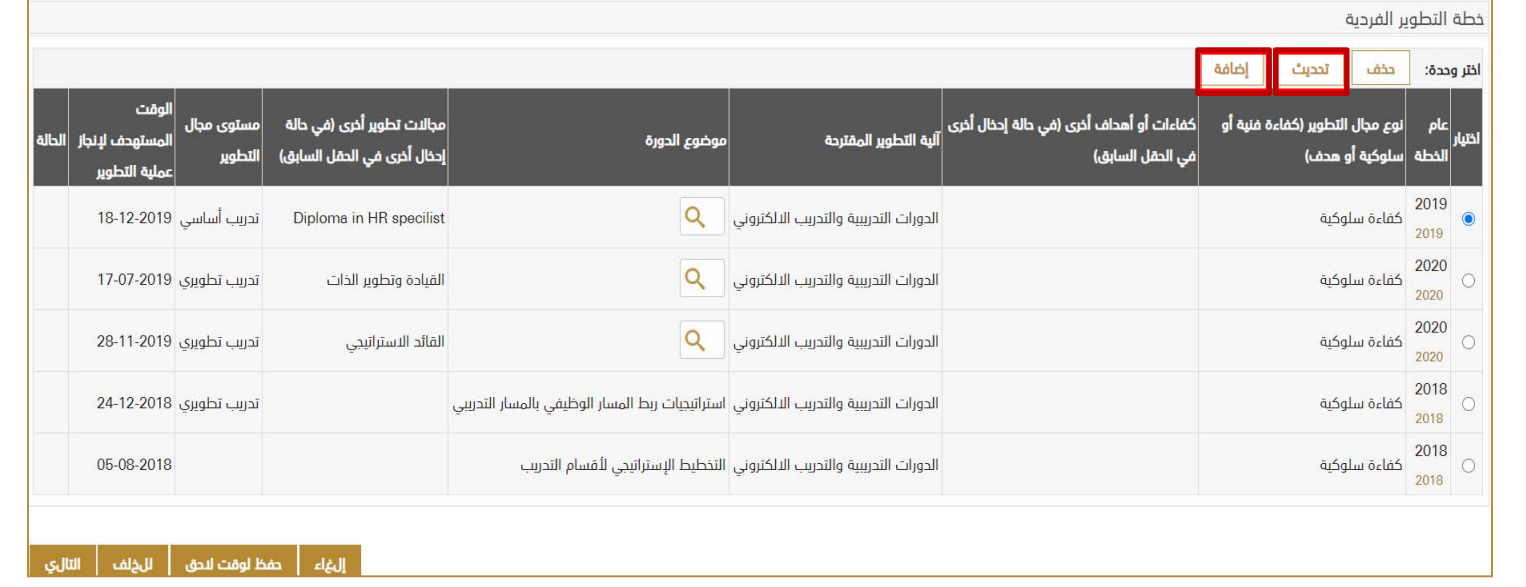

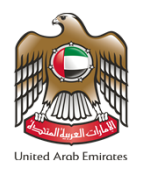

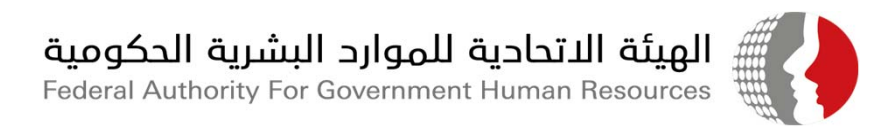

 $Q_{k}$ 

 $Q_{\text{R}}$ 

m

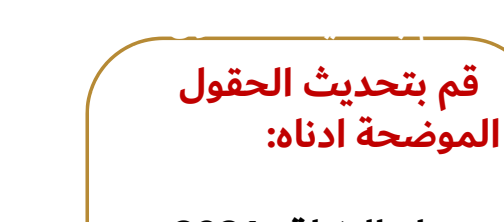

- بتحديث الحقول ادناه **2021 عام الخطة -**
- 2019 عام الخطة • **نوع مجال التطوير**
- نوع مجال التطوير • **آلية التطوير المقترحة**
- آلية التطوير المقترحة **مجال التطوير**
	- مجال التطوير • **موضوع الدورة**
	- موضوع الدورة **لعملية التطوير**• **الوقت المستهدف**

لعملية التطوير والتطوير التطوير

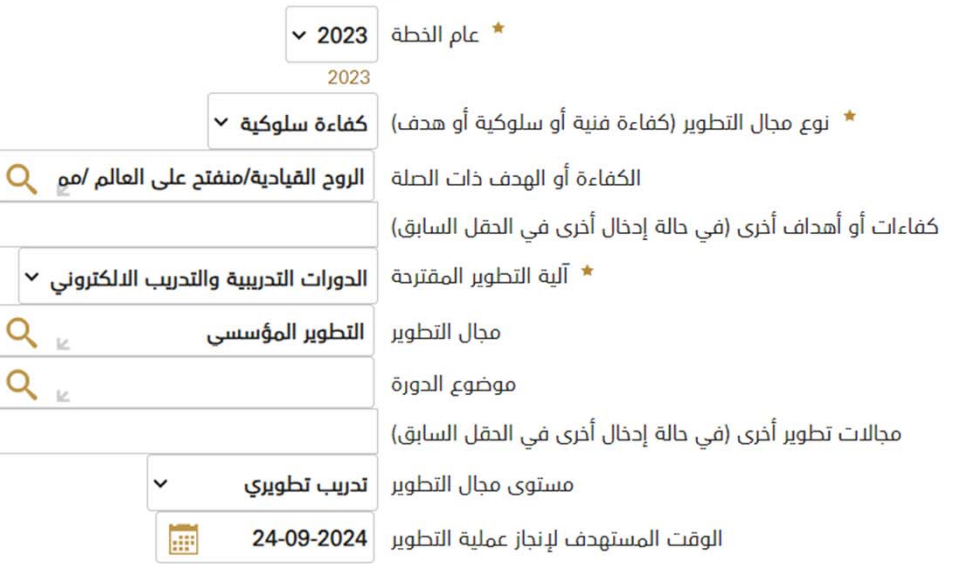

خطة تحسين

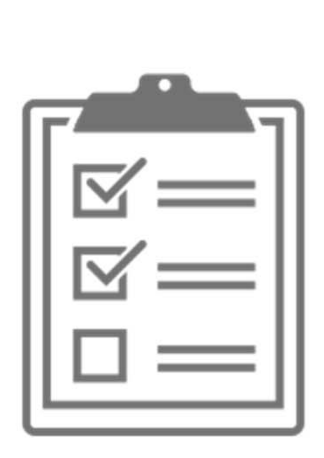

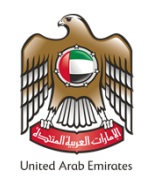

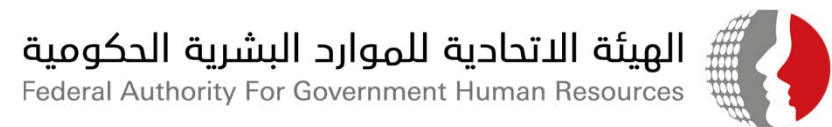

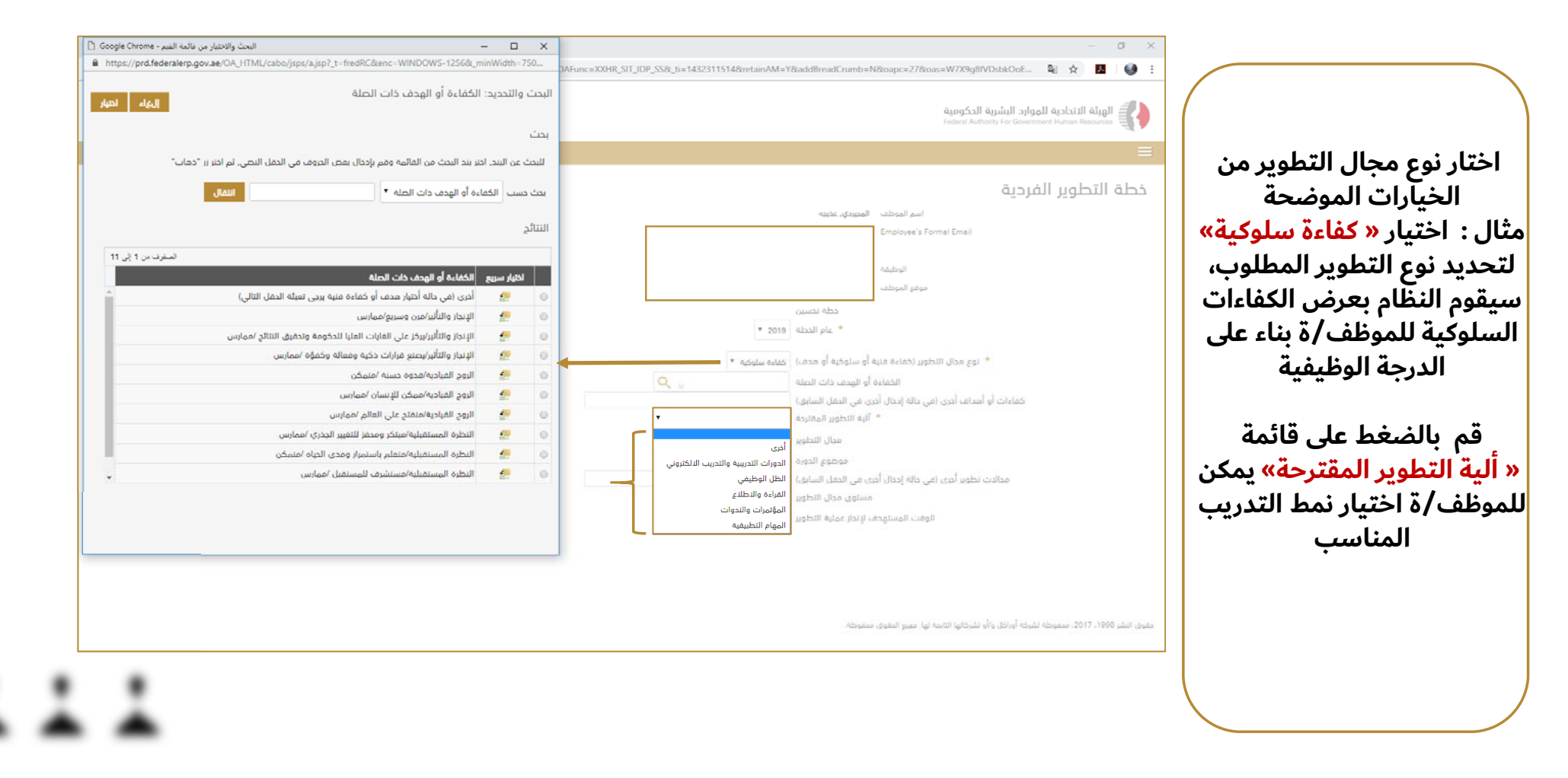

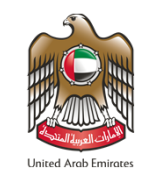

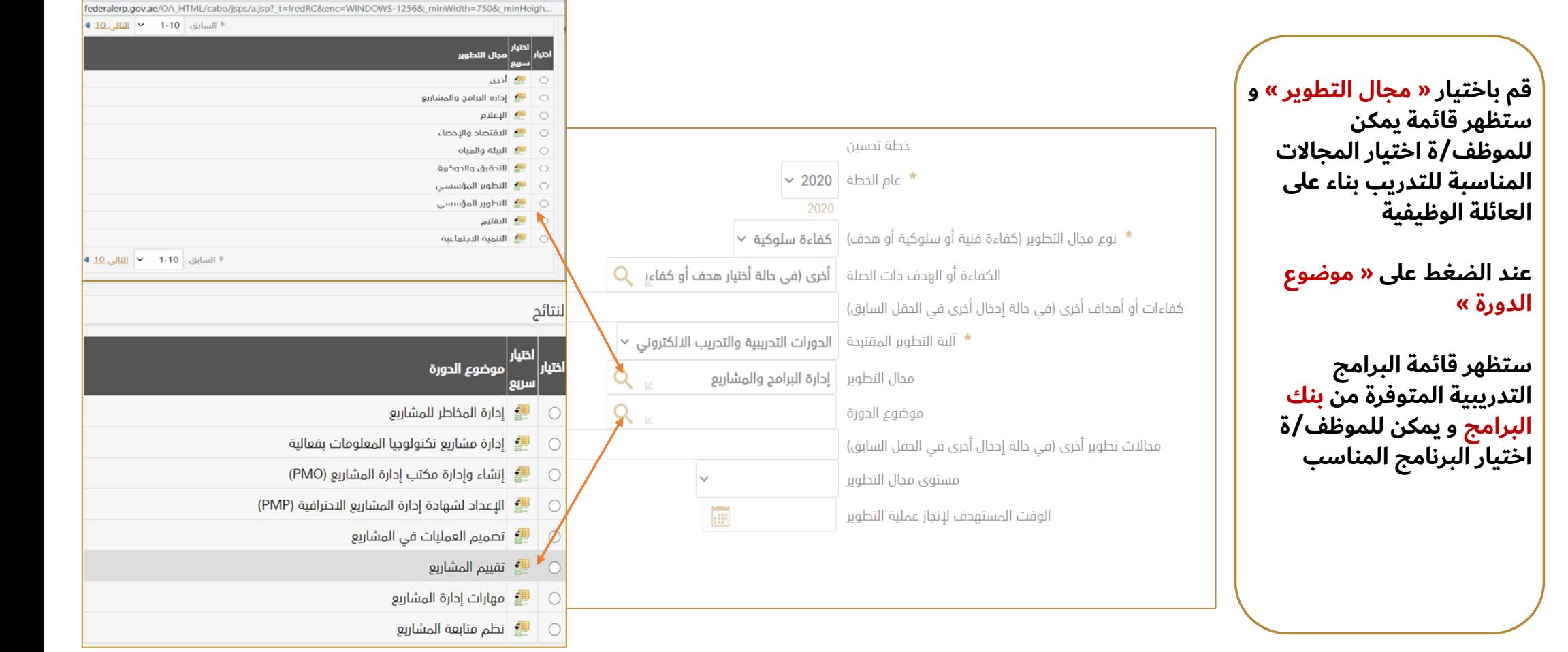

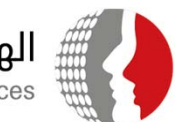

 $\Box$ 

 $\times$ 

ي الهيئة الاتحادية للموارد البشرية الحكومية<br>التي Besources معسلاتهما

Federal Authority For Government Human Resources

.<br>البحث والاختيار من قائمه القيم - oogle Chrome

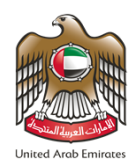

-

-

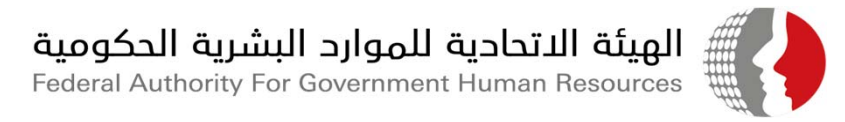

الفاء

 $7$ 

14 13

21

28  $27$ 

 $54$ 

 $6\phantom{a}$ 

20

26

 $24$ 

3 2 1 30 29

23 22

25

تطسة،

**زر قم بالضغط على و « مستوى مجال التطوير » ستظهر قائمة يمكن اختيار مستويات ة للموظف/ البرامج التدريبية المناسبة**

- **أساسي : مستوى مبتدأ**
- **تطويري : مستوى متقدم**
- **لها ابتكاري : دورة تدريبية الابداع والابتكار علاقة في**

**زر « الوقت قم بالضغط على المستهدف لإنجاز عملية ة يمكن للموظف/ و التطوير » اختيار الفترة المناسبة**

**تطبيق ثم اضغط على**

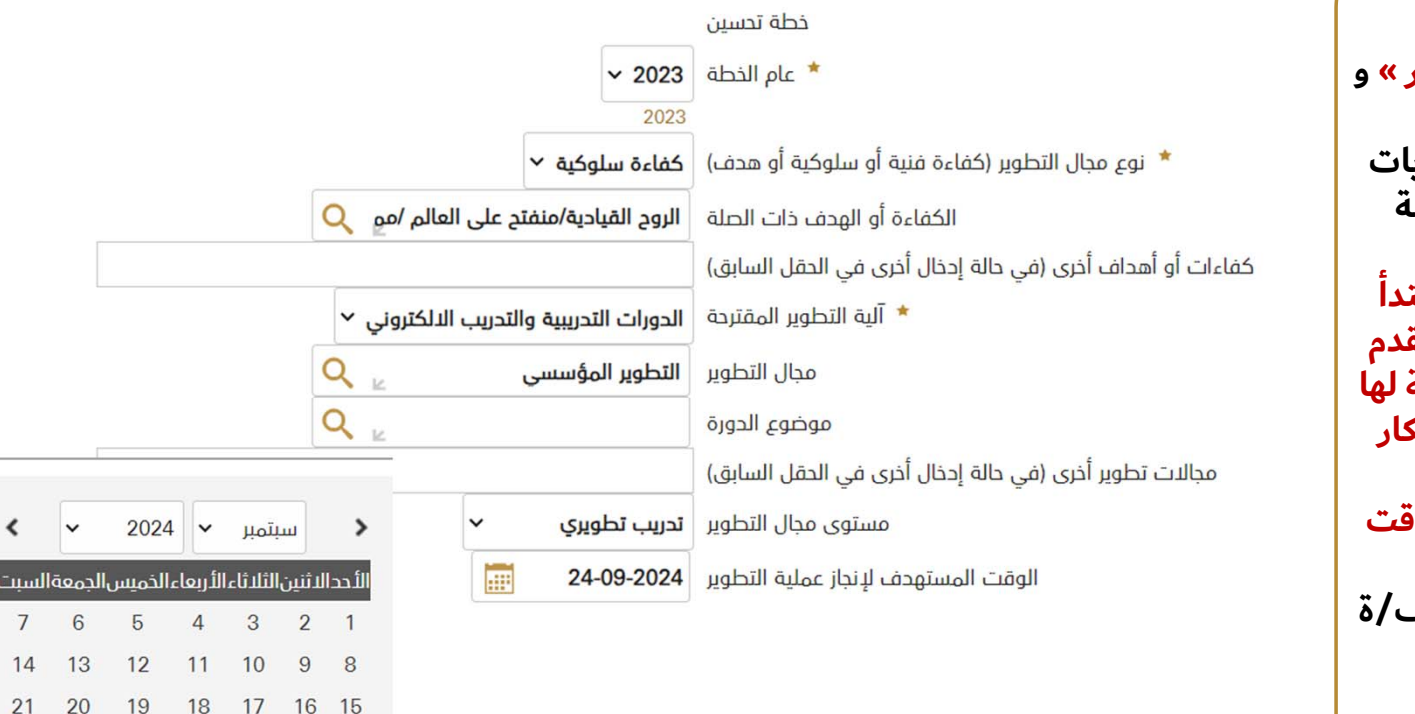

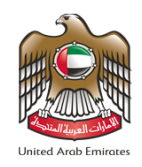

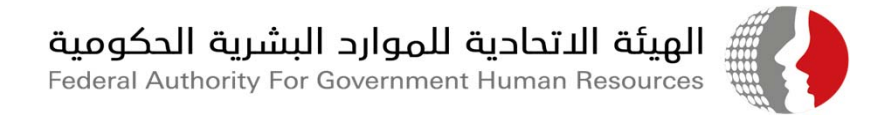

للخلف

التالي.

حفظ لوقت لاحق

إلفاء

#### الخاصة بك **قم بمراجعة الخطة التطويرية الخاصة بك**

قم بإرسال<br>لتطوير الخا*ه*<br>موافقة بالض<sup>ر</sup> بالضغط على زر **قم بإرسال خطة بك التطوير الخاصة للموافقة بالضغط على زر التالي**

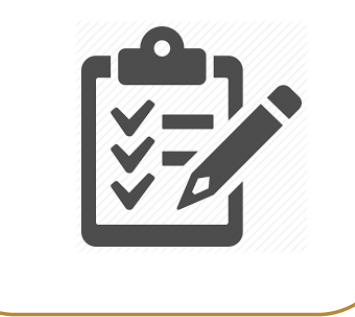

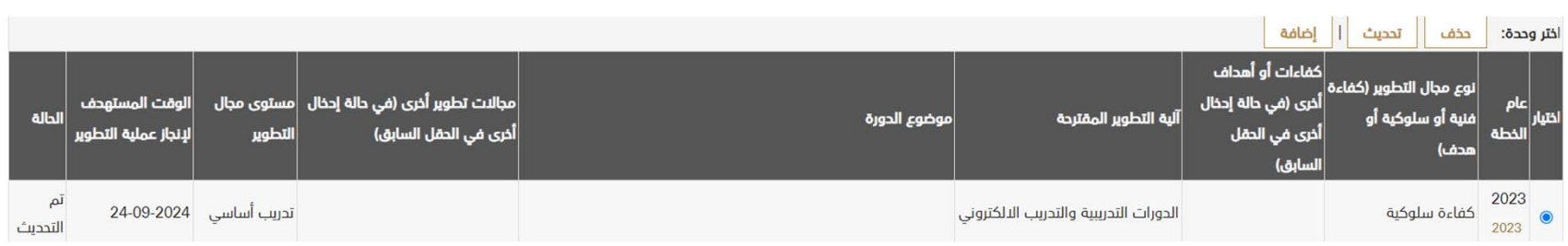

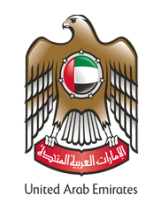

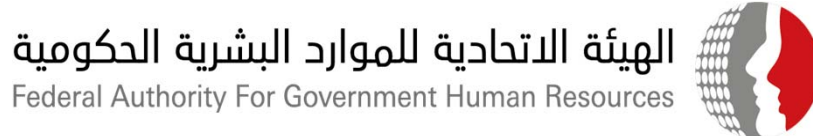

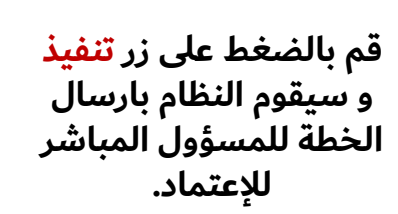

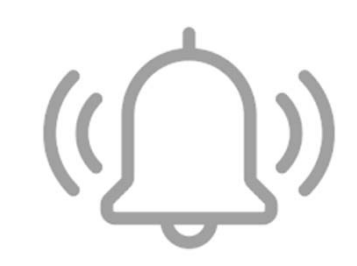

**عند الانتهاء، تأكد من استلامك للإشعار التالي**

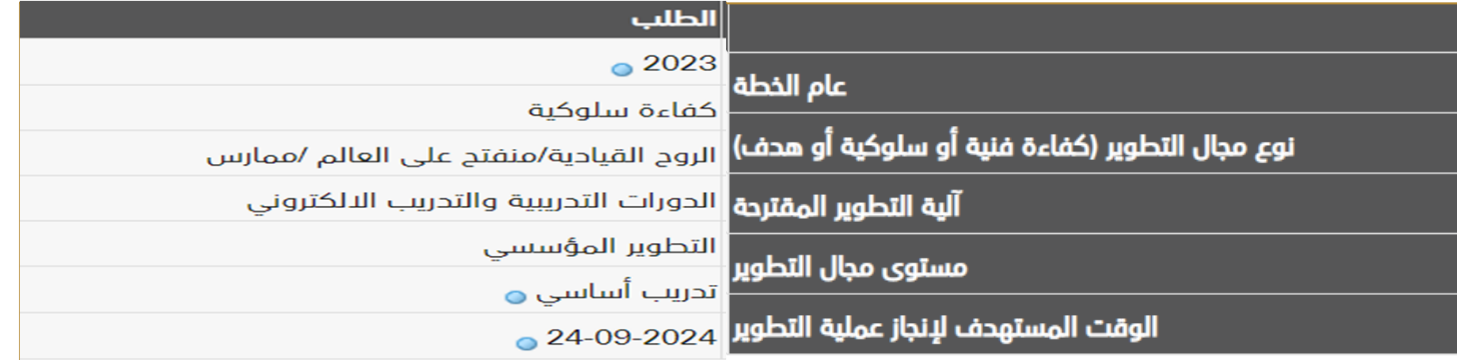

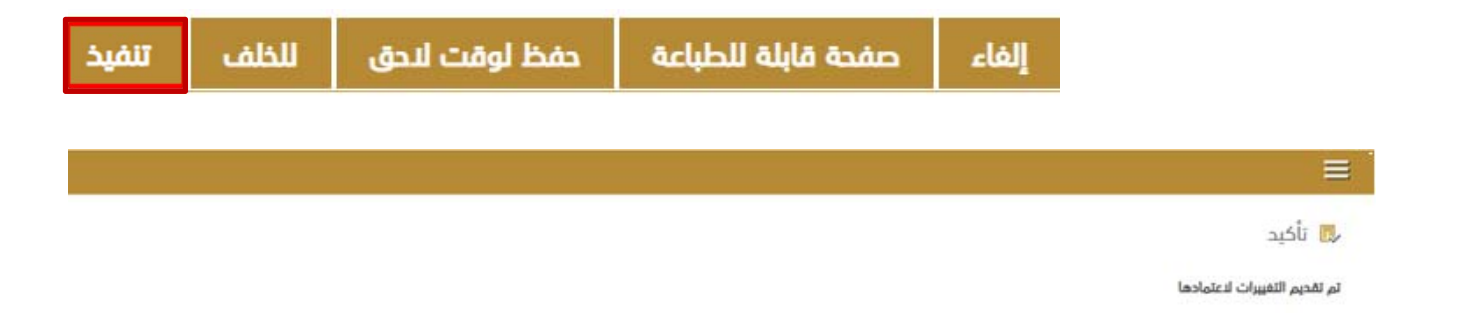

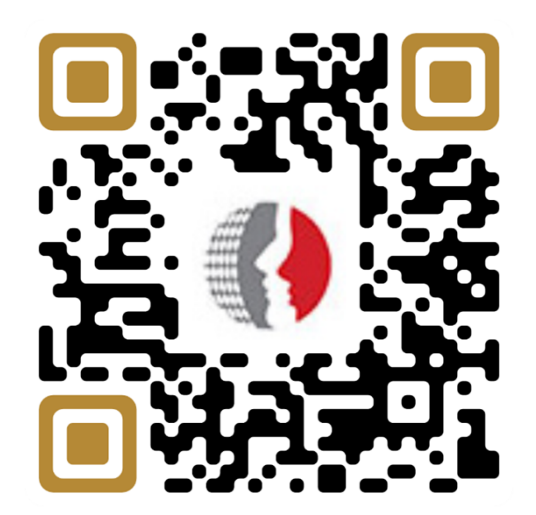

www.fahr.gov.ae FAHR Website

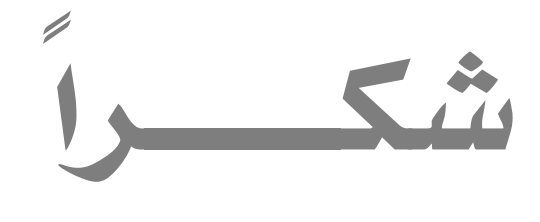

مركز الاتصال الموحد600525524: UAE\_FAHR@